Netgear Wireless Extender Setup [Problems](http://document.inmanuals.com/to.php?q=Netgear Wireless Extender Setup Problems) >[>>>CLICK](http://document.inmanuals.com/to.php?q=Netgear Wireless Extender Setup Problems) HERE<<<

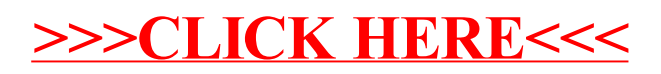